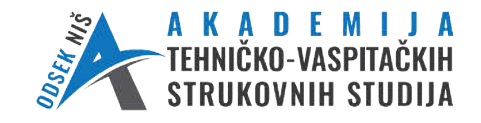

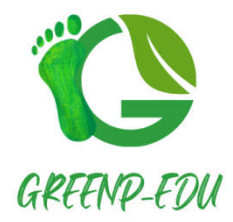

Одсек Ниш Катедра за цивилно инжењерство Студијски програм: Заштита животне средине

## **Примена концепта зелених пракси у развоју програмских садржаја GREENP GREENP-EDU**

Пројекат Министарства просвете, науке и технолошког развоја РС технолошког развоја финансиран у оквиру програмске активности "Развој високогобразовања"

## **А2. РАЗВОЈНИ СЕТ АКТИВНОСТИ**

## **А2.4. Припрема лабораторијских вежби уз коришћење савремене Припрема опреме и софтверских алата набављених средствима пројекта**

У оквиру ове активности, креиране су вежбе (лабораторијске, рачунске, практичне) из свих предмета обухваћених пројектом.

Из предмета Рециклажне технологије, Статистика и анализа и Анализа животног У оквиру ове активности, креиране су вежбе (лабораторијске, рачунске, практичне)<br>из свих предмета обухваћених пројектом.<br>Из предмета Рециклажне технологије, Статистика и анализа и Анализа животног<br>циклуса производа креира параметара животне средине креирано 4 вежби.

У наставку ће бити дат преглед креираних вежби.

# **PREGLED KREIRANIH LABORATORIJSKIH VEŽBI I PRAKTIČNIH ZADATAKA U OKVIRU PROJEKTA GREENP-EDU**

## **STATISTIKA I ANALIZA Predmet**

## **VEŽBA 1.**

Data je baza podataka *Podaci, upravljanje otpadom.sta* .

- a) Odrediti frekvenciju i procentualnu (relativnu) frekvenciju varijabli Tip\_objekta i *Br\_kontejnera* u programskom paketu *Statistica*. Rezultate predstaviti tabelarno i grafički i dati prikaz frekvencije jedne varijable po kategorijama druge varijable.
- b) Koliko objekata iz opštine Medijana, koji generišu 20 ili više *kg* otpada nedeljno, a imaju više od 20 korisnika, poseduje najviše 3 a koliko njih na najmanje 2 kontejnera (broj i %)? grafički i dati prikaz frekvencije jedne varijable po kategorijama druge varijable.<br>b) Koliko objekata iz opštine Medijana, koji generišu 20 ili više *kg* otpada nedelji<br>imaju više od 20 korisnika, poseduje najviše 3 a kol

**Vežba 1**. realizuje se korišćenjem programskog paketa *Statistica*.

a) Frekvencije i relativne frekvencije možemo prikazati tabelarno i grafički primenom histograma ili strukturnog kruga.

Tabelarni prikaz dobijamo podešavanjima u delu "Options":

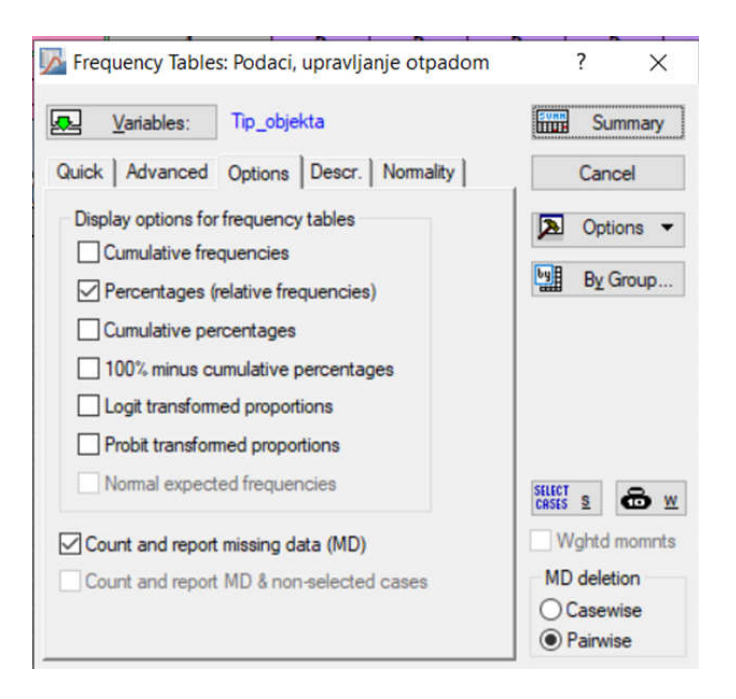

Dobija se:

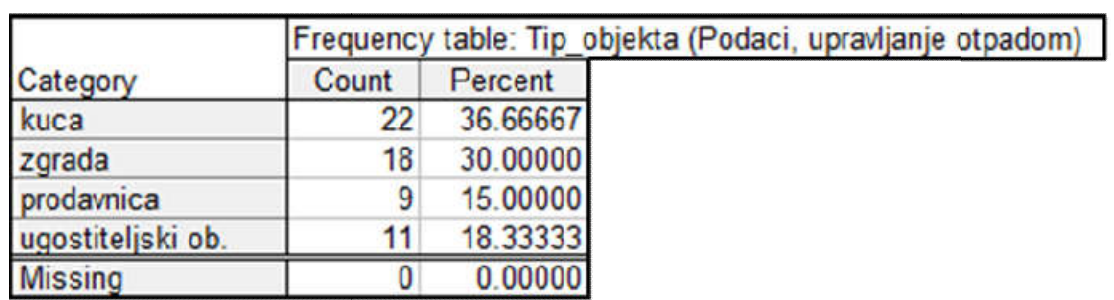

Grafički prikaz histograma možemo podešavati u delu "Advanced":

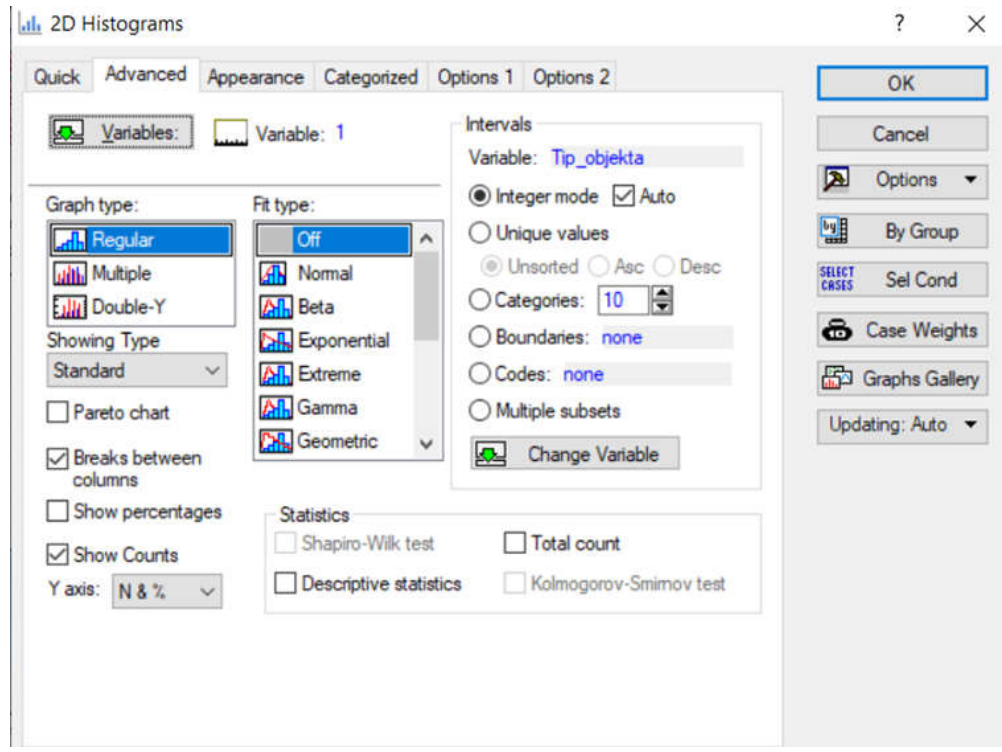

Histogram frekvencija varijable *Tip\_objekta* nakon podešavanja:

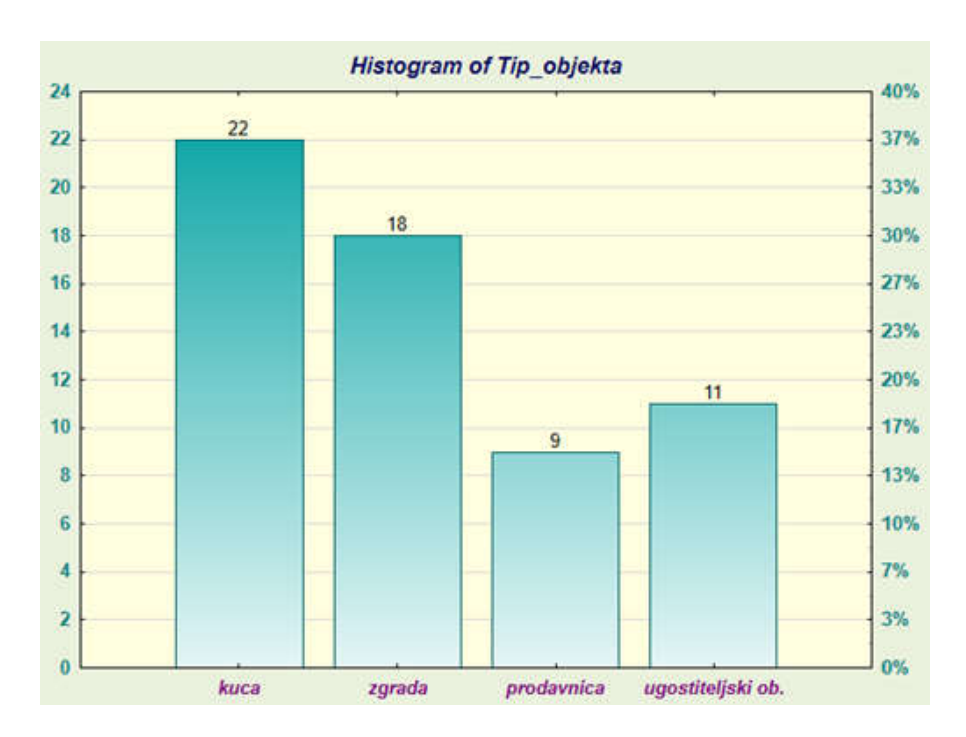

Tabelarni i grafički prikaz druge varijable, nakon podešavanja u paketu *Statistica*, generišemo:

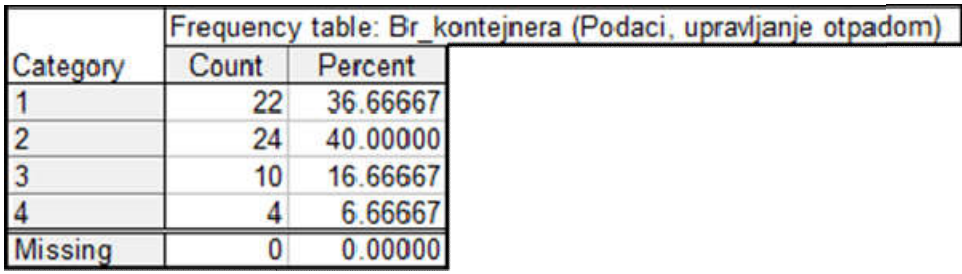

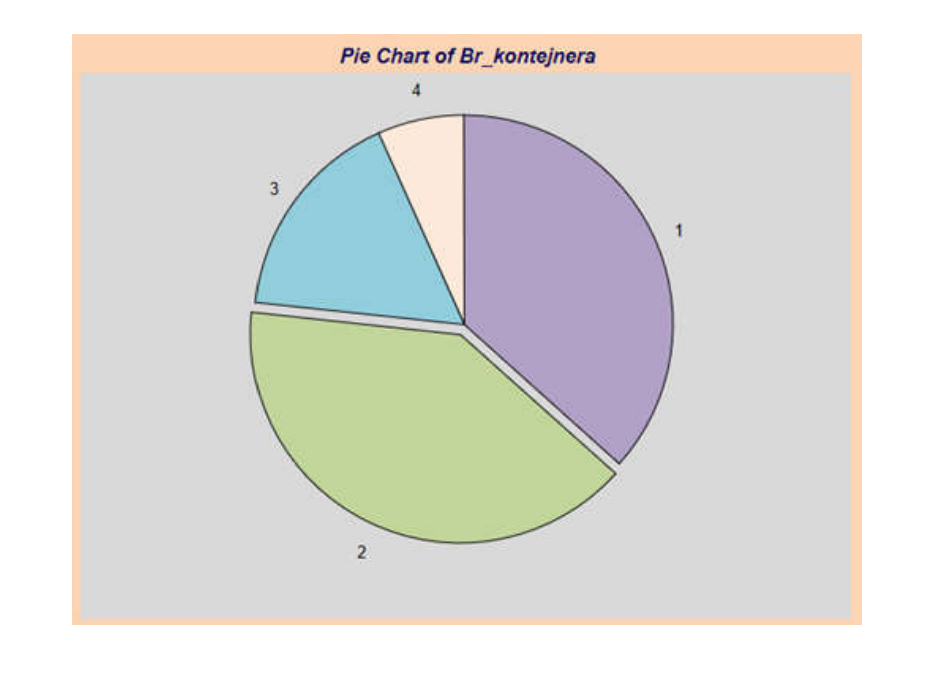

5

Grafički u programskom paketu *Statistica* možemo posmatrati frekvenciju jedne varijable po kategorijama druge varijable, koristeći opciju podešavanja 2D grafičkog prikaza za "Overlaid" prikaz histograma:

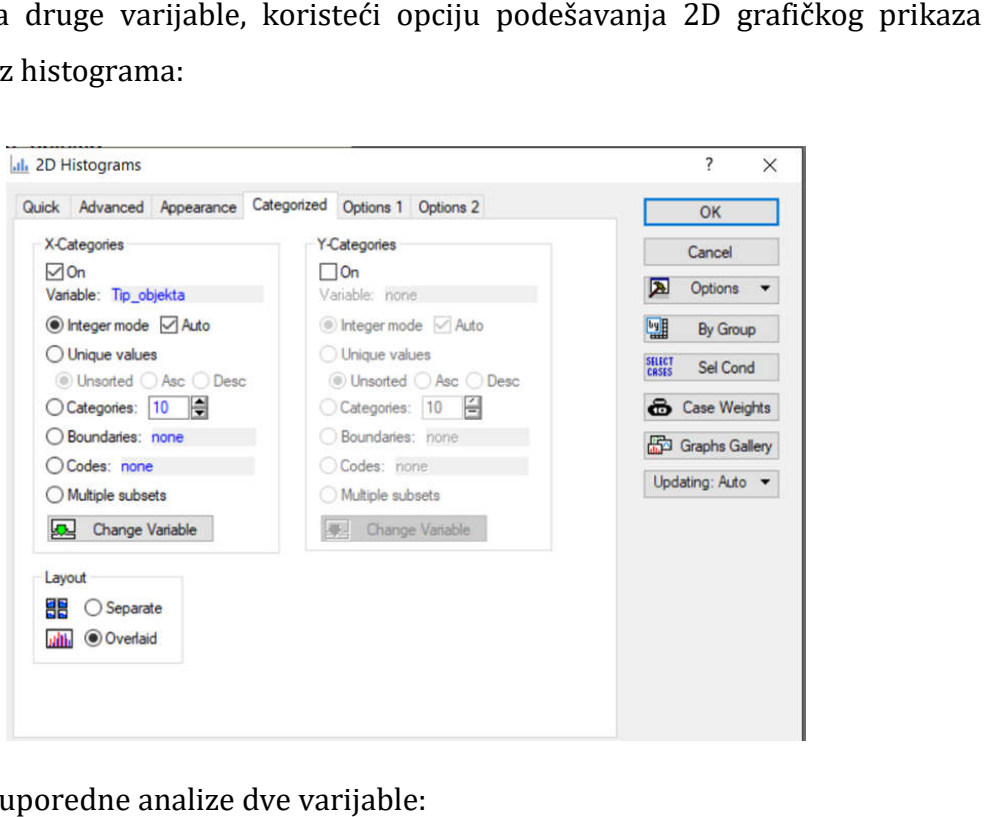

Dobija se grafik uporedne analize dve varijable:

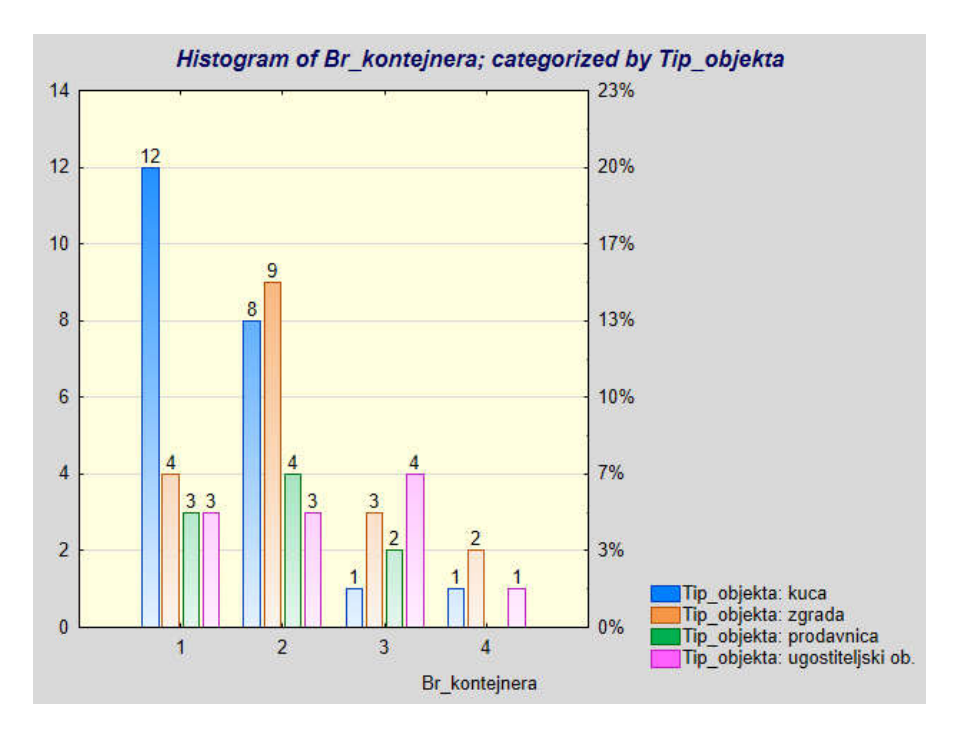

b) Koristeći specifikaciju podataka ("Selection Conditions"), u softveru:

6

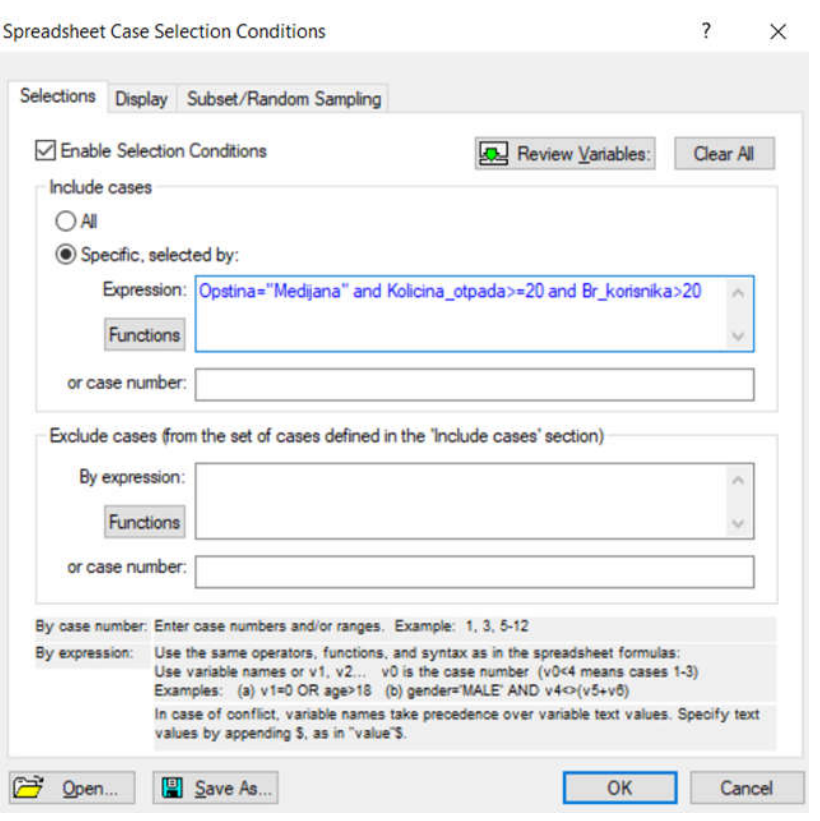

Ispitivanjem frekvencija, rastuće i opadajuće kumulante, dolazi se do rešenja zadatka.

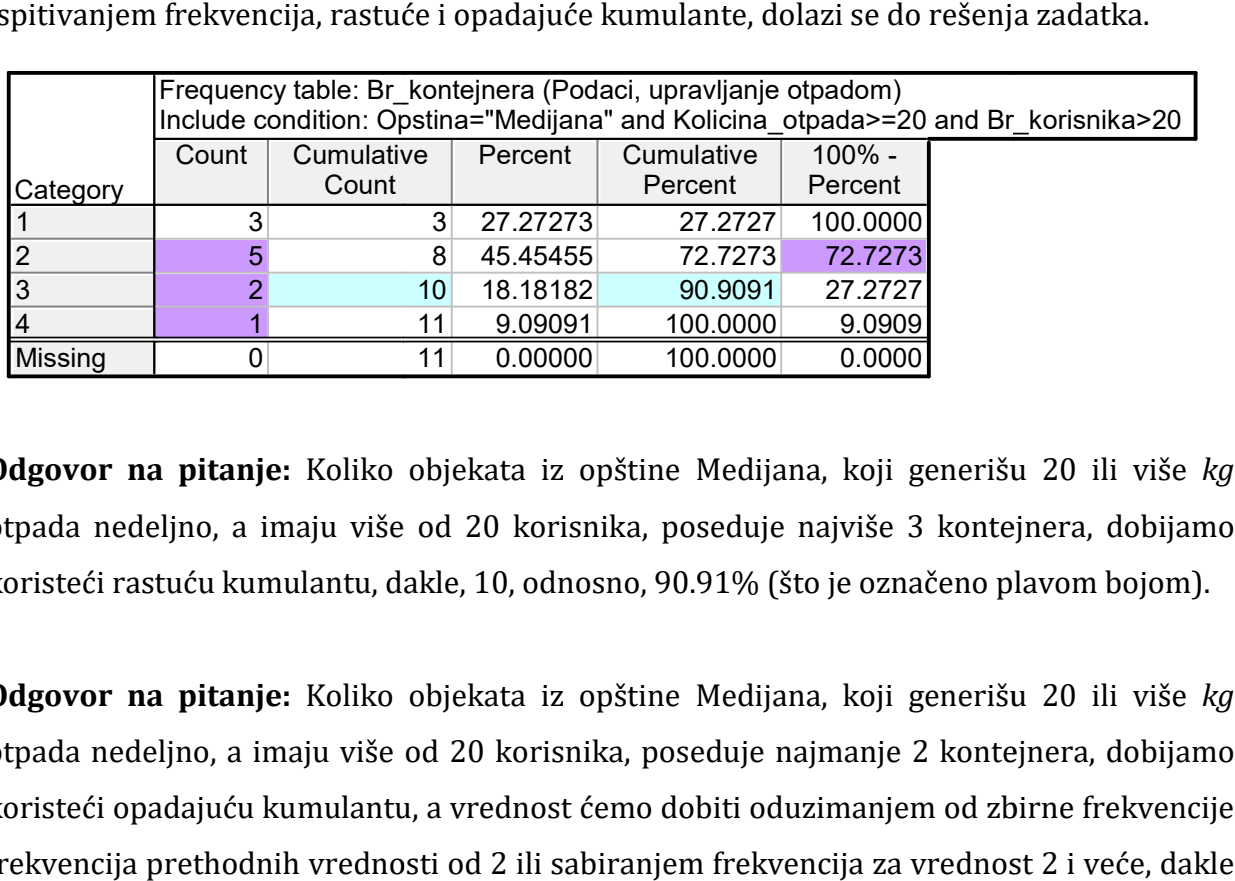

**Odgovor na pitanje:** Koliko objekata iz opštine Medijana, koji generišu 20 ili više otpada nedeljno, a imaju više od 20 korisnika, poseduje najviše 3 kontejnera, dobijamo koristeći rastuću kumulantu, dakle, 10, odnosno, 90.91% (što je označeno plavom bojom). otpada nedeljno, a imaju više od 20 korisnika, poseduje najviše 3 kontejnera, dobijamo<br>koristeći rastuću kumulantu, dakle, 10, odnosno, 90.91% (što je označeno plavom bojom).<br>**Odgovor na pitanje:** Koliko objekata iz opštin

otpada nedeljno, a imaju više od 20 korisnika, poseduje najmanje 2 kontejnera, dobijamo koristeći opadajuću kumulantu, a vrednost ćemo dobiti oduzimanjem od zbirne frekvencije frekvencija prethodnih vrednosti od 2 ili sabiranjem frekvencija za vrednost 2 i veće, dakle 8, odnosno, 72.73% (što je označeno ljubičastom bojom). korisnika, poseduje najmanje 2 kontejnera, dob<br>dnost ćemo dobiti oduzimanjem od zbirne frekve<br>2 ili sabiranjem frekvencija za vrednost 2 i veće,

## **VEŽBA 2.**

Za datu grupisanu seriju podataka,

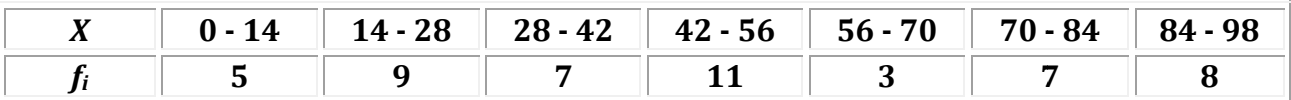

odrediti srednju i standardnu devijaciju, koeficijent varijacije i koeficijent interkvartilnog odstupanja.

Računska **Vežba 2.**predstavlja primenu izračunavanja mera disperzije za grupisanu seriju podataka. Formiranjem tabele sa datim intervalima i odgovarajućim frekvencijama, određivanjem razrednih sredina interval i proizvoda sa frekvencijama, dolazi se najpre do prve potrebne veličine, aritmetičke sredine. itandardnu devijaciju, koeficijent varijacije i koeficijent interkvartiln<br>predstavlja primenu izračunavanja mera disperzije za grupisanu ser<br>njem tabele sa datim intervalima i odgovarajućim frekvencijar<br>ednih sredin

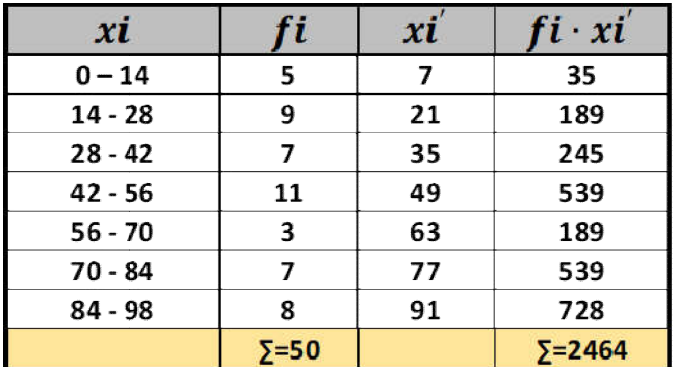

$$
\mu = \frac{\sum f_i x_i'}{N} = \frac{2464}{50} = 49,28.
$$

Za izračunavanje srednje i standardne devijacije, tabelu ćemo proširiti odstupanjima razrednih sredina od aritmetičke, po apsolutnoj vrednosti, odnosno, kvadrate odstupanja.

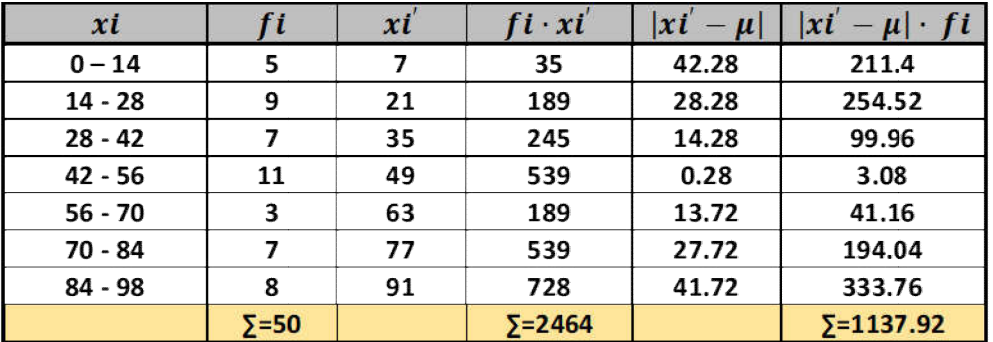

Srednja devijacija biće jednaka:

$$
d=\frac{1}{N}\sum_{i=1}^{N}|x_i'-\mu|f_i=\frac{1137.92}{50}=22.76.
$$

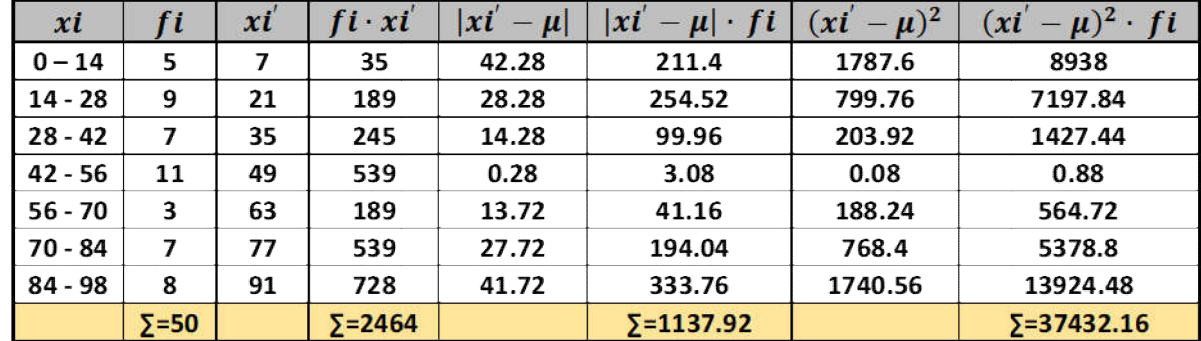

Za izračunavanje standardne devijacije, najpre ćemo izračunati varijansu:

$$
\sigma^2 = \frac{1}{N} \sum_{i=1}^k (x_i' - \mu)^2 f_i = \frac{37432.16}{50} = 748.64;
$$

a pozitivni kvadratni koren varijanse daje vrednost standardne devijacije:

$$
\sigma = +\sqrt{\sigma^2} = 27,36.
$$

Relativna mera disperzije, koeficijent varijacije izražen u procentima jednak je:

$$
K_V = \frac{\sigma}{\mu} \cdot 100 = \frac{27.36}{49.28} \cdot 100 = 55,52\%,
$$

a kako je vrednost veća od 30%, zaključujemo da je serija podataka heterogena.

Relativna mera disperzije, koeficijent varijacije izražen u procentima jednak je:<br>  $K_V = \frac{\sigma}{\mu} \cdot 100 = \frac{27.36}{49.28} \cdot 100 = 55, 52\%,$ <br>
a kako je vrednost veća od 30%, zaključujemo da je serija podataka heterogena.<br>Kako b potrebno je izračunati kvartile. Tabelu sa podacima proširićemo kolonom rastuće kumulante i odrediti pozicije kvartila.

$$
(poz.\,Q_1)=\frac{N}{4}=\frac{50}{4}=12,5;(poz.\,Q_3)=\frac{3N}{4}=3\,\frac{50}{4}=37,5;
$$

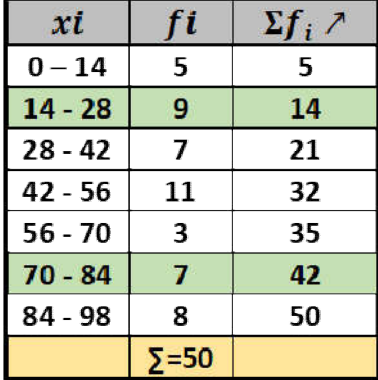

$$
Q_1 = a_{Q_1} + \frac{i}{f_{Q_1}}((poz.Q_1) - W_1) = 14 + \frac{14}{9}(12, 5 - 5) = 25,67;
$$
  

$$
Q_3 = a_{Q_3} + \frac{i}{f_{Q_3}}((poz.Q_3) - W_3) = 70 + \frac{14}{7}(37,5 - 35) = 75.
$$

Koeficijent interkvartilnog odstupanja predstavlja odnos:

$$
V_Q = \frac{Q_3 - Q_1}{Q_3 + Q_1} = \frac{75 - 25,67}{75 + 25,67} = \frac{49,33}{100,67} = 0,49.
$$

## **Predmet RECIKLAŽNE TEHNOLOGIJE**

## **VEŽBA 1.**

### **Napomena: Svaki student dobija različit deo (delove) za analizu.**

Koristeći modul SOLIDWORKS Sustainability, odrediti koliki bi uticaj imala izrada i upotreba dela na slici na:

- **povećanje koncentracije CO2 i ostalih gasova sa efektom staklene bašte (ugljenični otisak)**
- **potrošnju energije,**
- **zagađenje vazduha,**
- **zagađenje vode**.

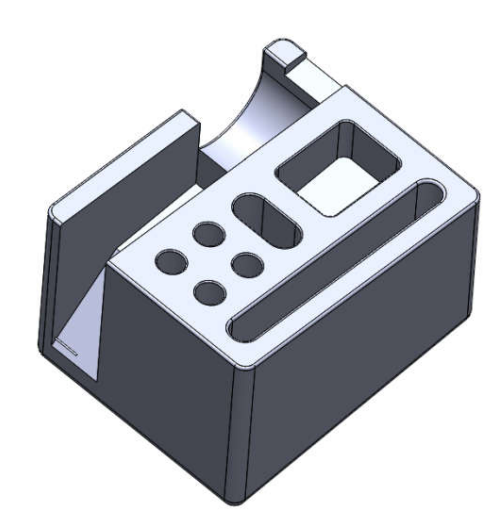

Uticaj treba pratiti, preko softvera, kroz četiri kategorije (menija):

- 1. **Materijal** (uključeni su svi koraci od kopanja rude do dobijanja gotovog materijala od kog se izrađuje proizvod, uključujući energiju i ostale resurse, kao i transport, koji su deo ovakvog procesa).
- 2. **Proizvodnja** (uticaj tehnološkog procesa izrade proizvoda na životnu sredinu, kroz npr. različite načine proizvodnje i potrošnje električne energije).
- 3. **Upotreba i transport** (uticaj transporta na životnu sredinu, od mesta gde se proizvod izrađuje do mesta gde se upotrebljava; distanca između tih mesta i način transporta npr.drumski, železnički, vazdušni ili pomorski, određuje uticaj na životnu sredinu.
- 4. **Kraj životnog veka proizvoda** (tretiranja proizvoda nakon kraja njegovog životnog ciklusa (recikliranje, spaljivanje ili odlaganje na deponiju).

# **UPUTSTVO ZA REŠAVANJE:**

## **1. SELEKCIJA MATERIJALA**

Može se birati između 14 različitih vrste materijala (komanda **Class**) npr. čelik, legure aluminijuma, plastika, guma,…), ali i tipovi materijala (komanda **Name**) npr. plastika visoke viskoznosti, najlon, ugljenični čelik i sl.

Takođe se može tražiti alternativa materijalu, pomoću opcije **Find Similar**.

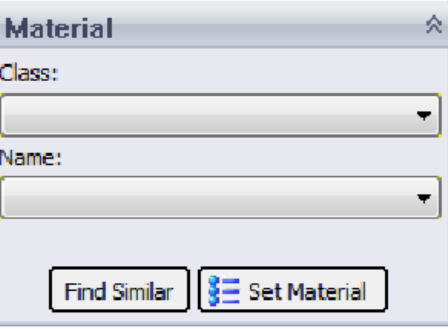

Kada se izabere materijal (on predstavlja osnovnu liniju -baseline), program će uporediti sve druge naknadno odabrane materijale sa osnovnim.

Kada se klikne na **Baseline**, uticaji na okolinu menjaju boje.

Crna boja predstavlja osnovni materijal.

Zelena označava da je trenutni materijal ekološki prihvatljivijiviji nego osnovni materijal. Crvena označava da je trenutni materijal manje ekološki prihvatljiv od osnovnog materijala.

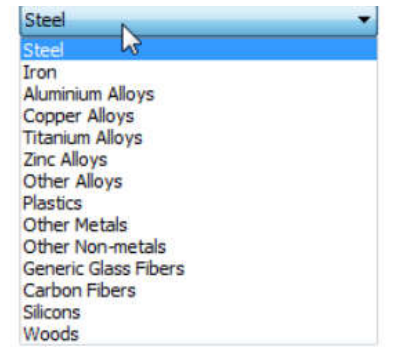

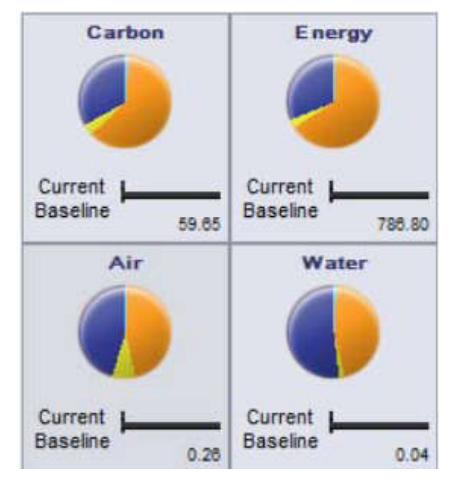

Na primeru je dato poređenje sivog liva i ugljeničnog čelika 1023

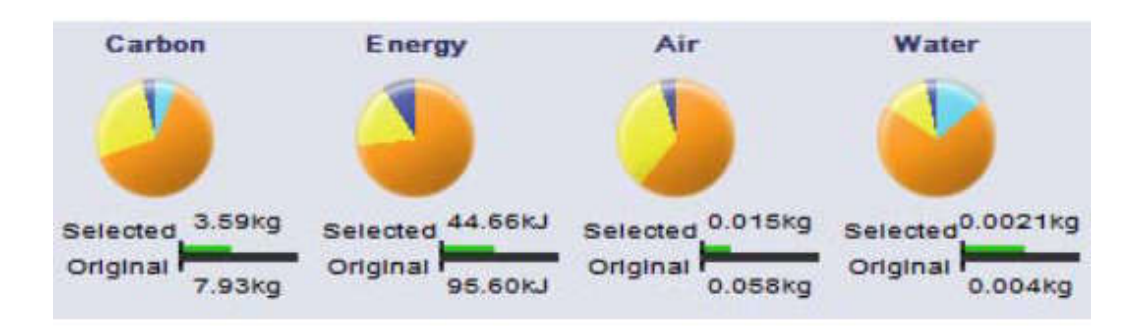

## **2. PROIZVODNJA**

Meni **Proizvodnja** (Manufacturing) uključuje **Proces** (Process) i **Upotreba** (Use) za definisanje svetskih lokacija.

**Proces** je podmeni u kojem se može birati između različitih proizvodnih tehnika za proizvodnju delova (ekstruzija, glodanje, struganje, livenje,…). Tu je i karta sveta, gde se definiše gde će se deo izraditi. Postoje četiri različita područja za odabir, Severna Amerika, Evropa, Azija i Japan.

**Upotreba**: može se odabrati gde će se proizvod transportovati na koršćenje, nakon proizvodnje. Što je veća udaljenost između proizvođača i korisnika, to je ekološki manje efikasno.

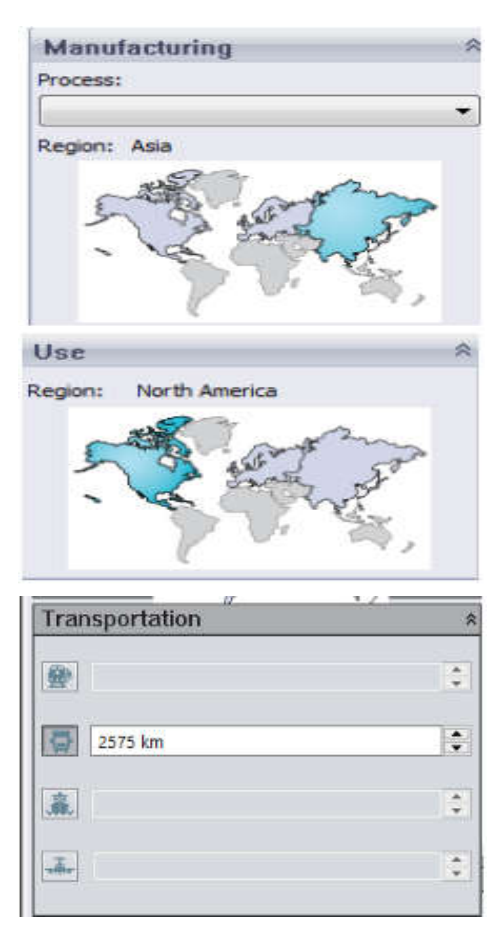

### **3. UTICAJ NA OKOLINU**

Meni Uticaj na okolinu (**Environmental Impact)** omogućava određivanje uticaj materijala (**Material Impact)**, proizvodnje (**Manufacturing)**, transporta i upotrebe dela (**Transportation and Use)** i kraja životnog veka **(End of life)** na povećanje koncentracije CO2 i ostalih gasova sa efektom staklene bašte **(Carbon Footprint)**, na potrošnju energije **(Total Energy)**, zagađenje vazduha (**Air Acidification)** i vode **(Water Eutrophication).**

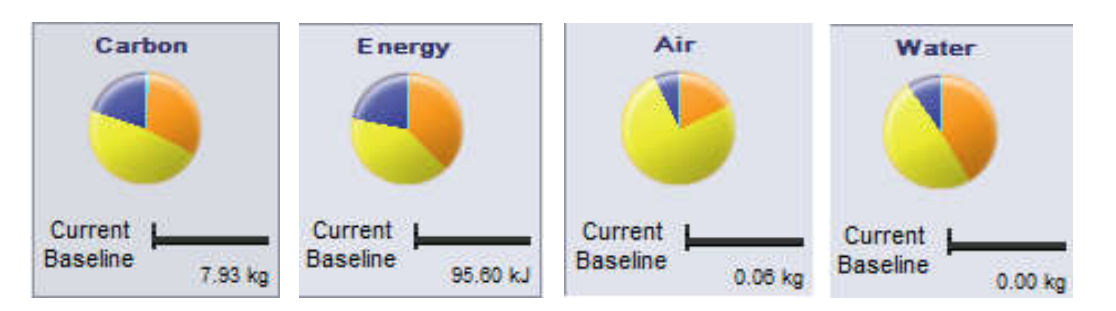

Uticaj pojedinih aktivnosti dat je u grafikonu preko odgovarajućih boja. Konkretno na slikama iznad, preovlađujuća žuta boja na grafikonima pokazuje da na sve analizirane elemente najveći uticaj ima proizvodnja dela.

**Environmental Impact** Material  $\blacksquare$  Transportation a...  $\blacksquare$  Manufacturing End Of Life

Uticaj kraja životnog veka na analizirane faktore ogleda se kroz uticaj izbora tretmana nakon kraja kraja životnog veka proizvoda, a kao opcije se nude reciklaža, kontrolisano spaljivanje i deponovanje

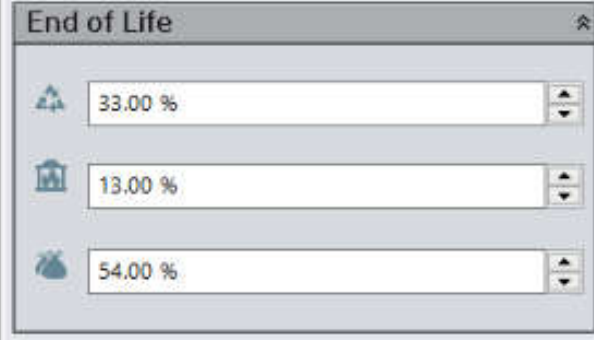

## **VEŽBA 2.**

### **NAPOMENA: Svaki student dobija različiti grad, region ili državu za analizu!**

Odrediti potencijalnu zaradu, koja bi se ostvarila odvajanjem i prodajom reciklabilnih frakcija iz 1 tone komunalnog otpada na području Republike Srbije. Dobijenu zaradu projektovati za godišnji generisani komunalni otpad od 2,15 miliona tona, od čega su opštinska JKP prikupila 83,7%.

Za procentualno učešće pojedinih frakcija u komunalnom otpadu, koristiti morfološki sastav ovog otpada na području Republike Srbije, a za otkupne cene tabelu u prilogu.

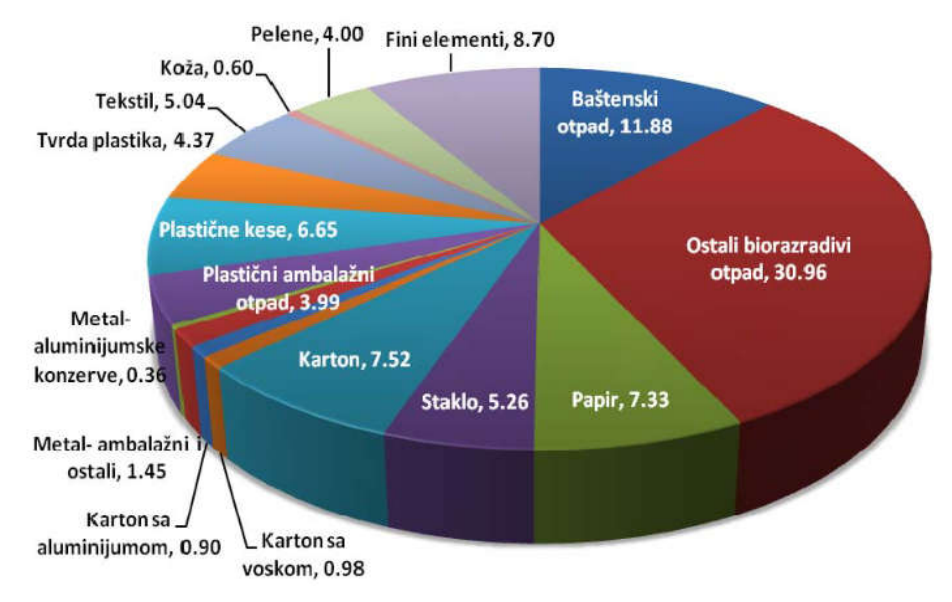

*Morfološki sastav komunalnog otpada u RS* 

#### *Откупне цене рециклабилних фракција*

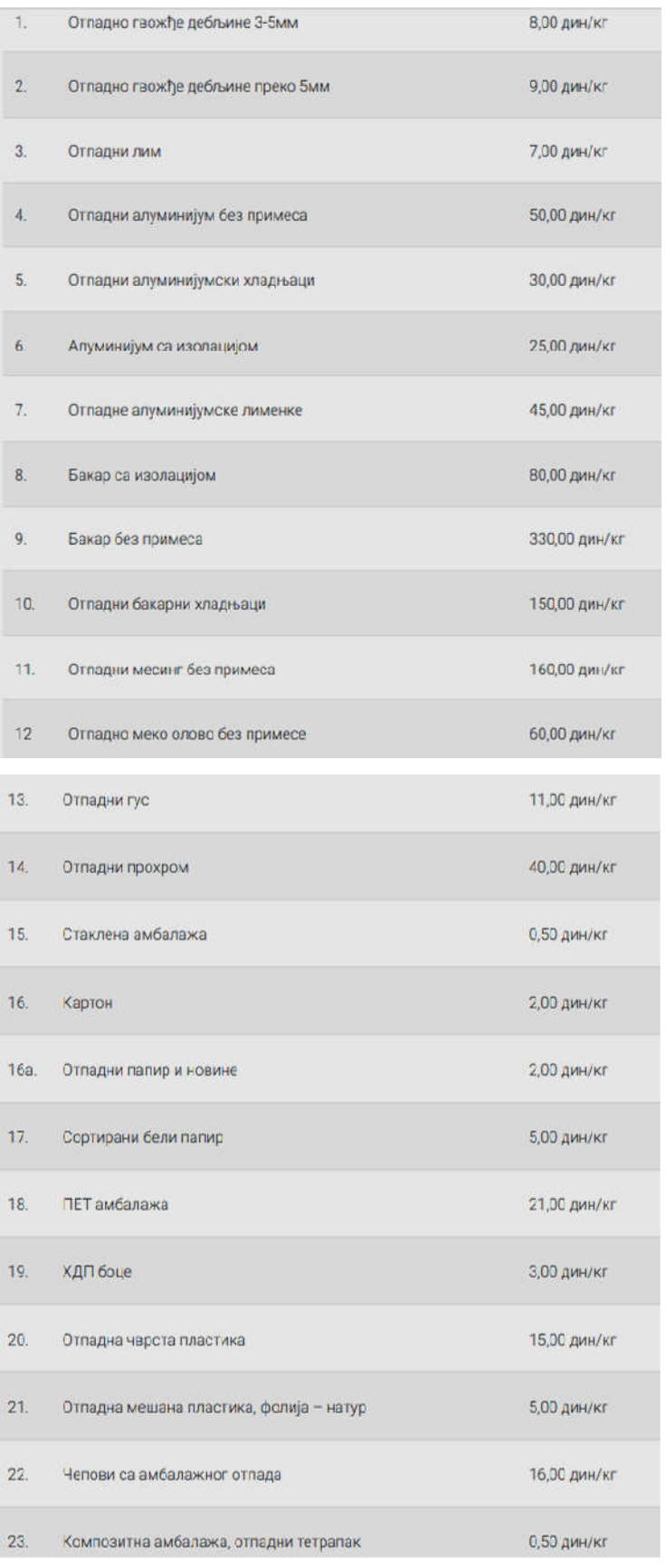

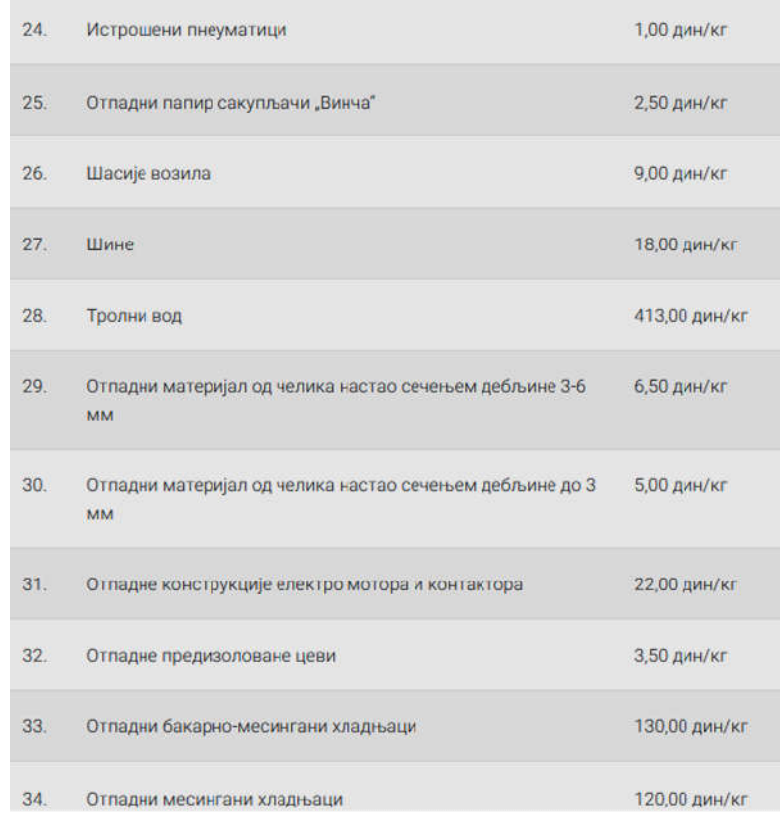

# **UPUTSTVO ZA REŠAVANJE**

Prvo se procentualno učešće frakcija pretvara u količine po kilogramima, u jednoj toni (x1000:100 ili jednostavnije x10) x10).

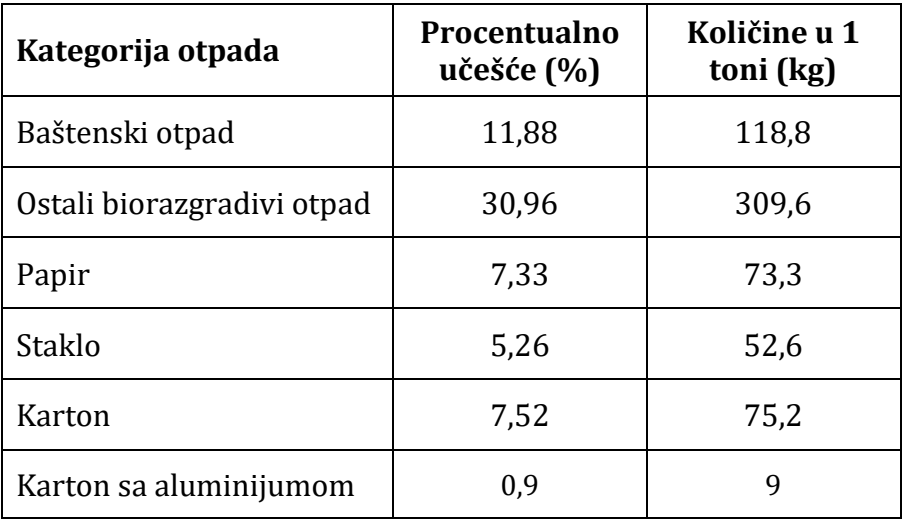

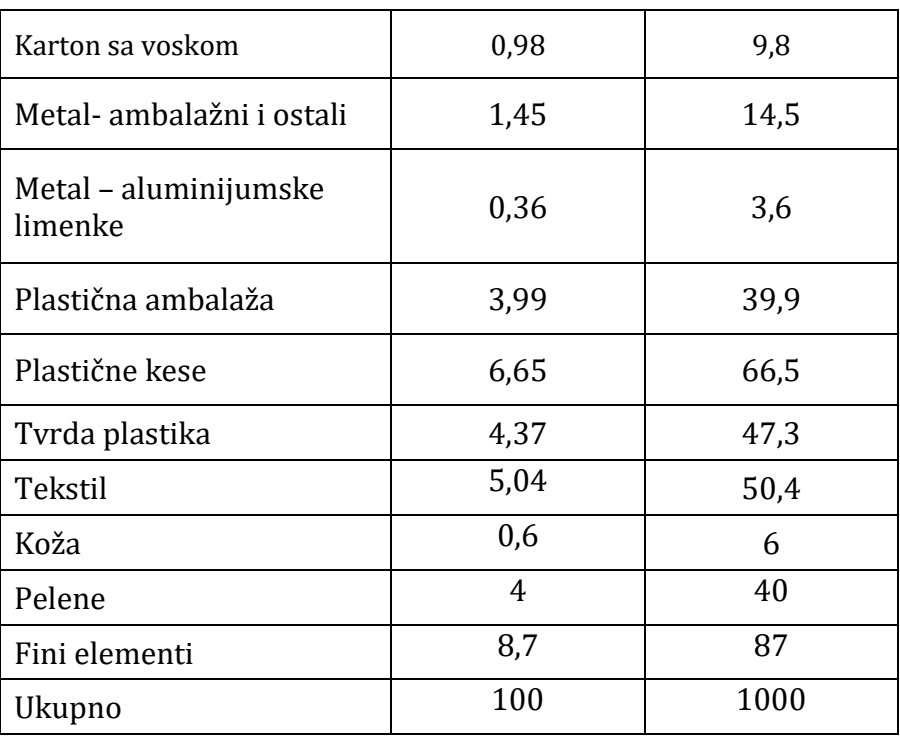

Zatim se količine frakcija koje se otkupljuju, množe sa cenom tih frakcija pri otkupljivanju i dobija **zarada po 1 toni komunalnog otpada:**

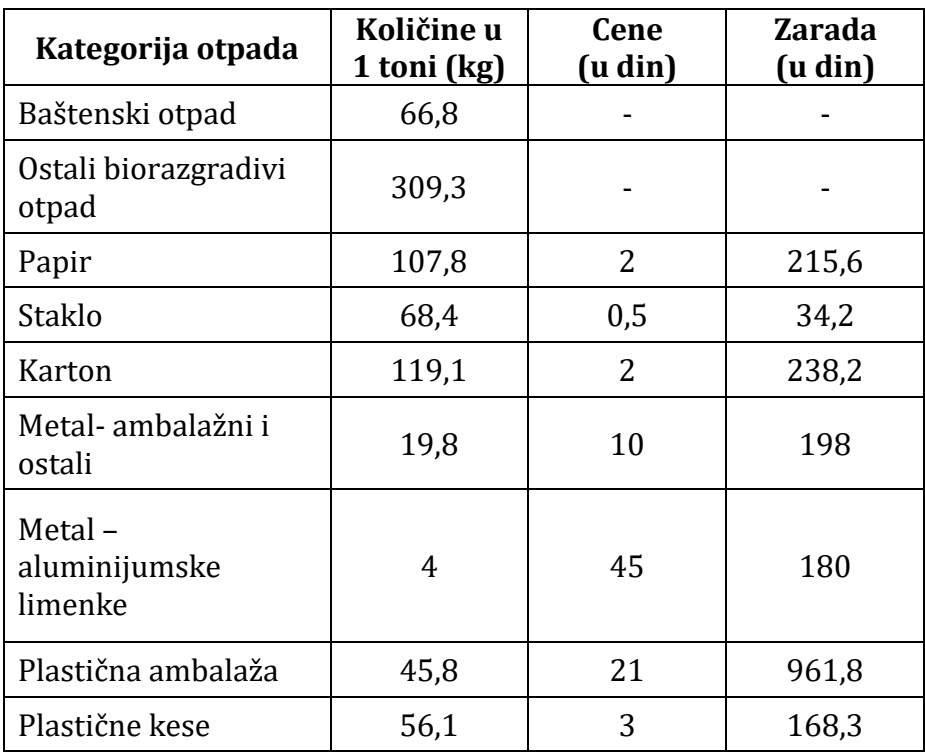

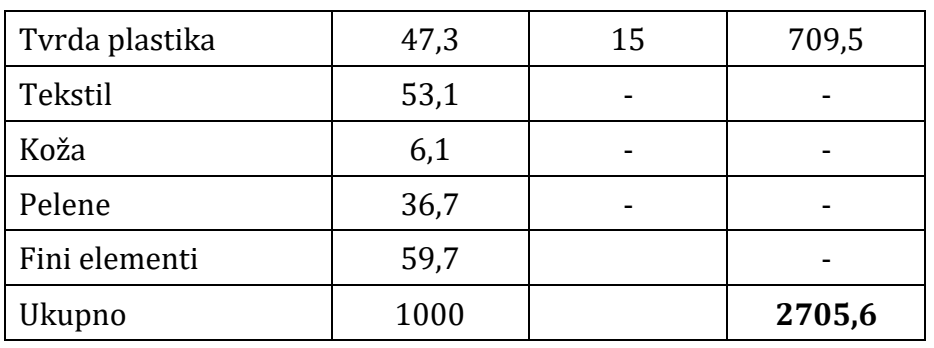

Sada radimo **projektovanje zarade na ukupno generisani komunalni otpad**, na godišnjem nivou.

S obzirom da je generisano 2,15 miliona tona, a 83,7% ušlo u sistem sakupljanja od strane JKP, dobijamo:

### **2,15 mil.tona x 0,837 = 1,8 miliona tona koje je sakupljeno**

**1,8 miliona tona koje je sakupljeno x 2705,6 dinara po toni=4870080000 dinara ili oko 41,3 miliona eura.**

## **MERENJE I KONTROLA PARAMETARA ŽIVOTNE Predmet SREDINE**

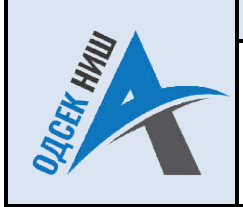

**Лабораторијаза заштиту животне средине**

ИСПИТИВАЊЕПАРАМЕТАРА КВАЛИТЕТА ВОДЕ **ЛАБОРАТОРИЈСКА ВЕЖБА:** 

**Предмет:** Мерење и контрола параметара животне средине

**Име, презиме и број индекса:**

### **ВЕЖБА 1**

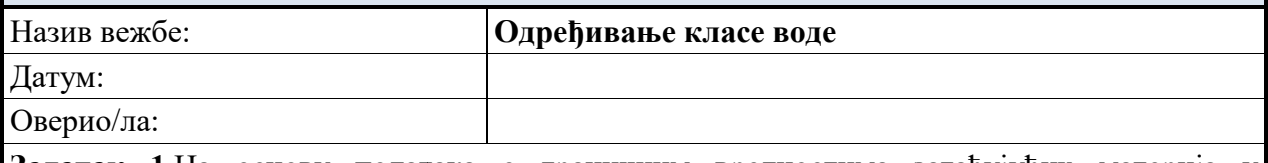

**Задатак 1.**На основу података о граничним вредностима загађујућих материја у површинским водама, који се налазе у Прилогу Практикума, одредите класу воде за следеће случајеве: **Задатак 1.**На основу података о граничним вредностима загађујућих<br>површинским водама, који се налазе у Прилогу Практикума, одредите к<br>следеће случајеве:<br>Квалитет воде велике низијске реке у којој доминира фини нанос (Ти

Квалитет воде велике низијске реке у којој доминира фини нанос (Тип 1) је приказан у табели 1. Одредити класу водотока.

Табела 1. Анализа воде једне низијске реке

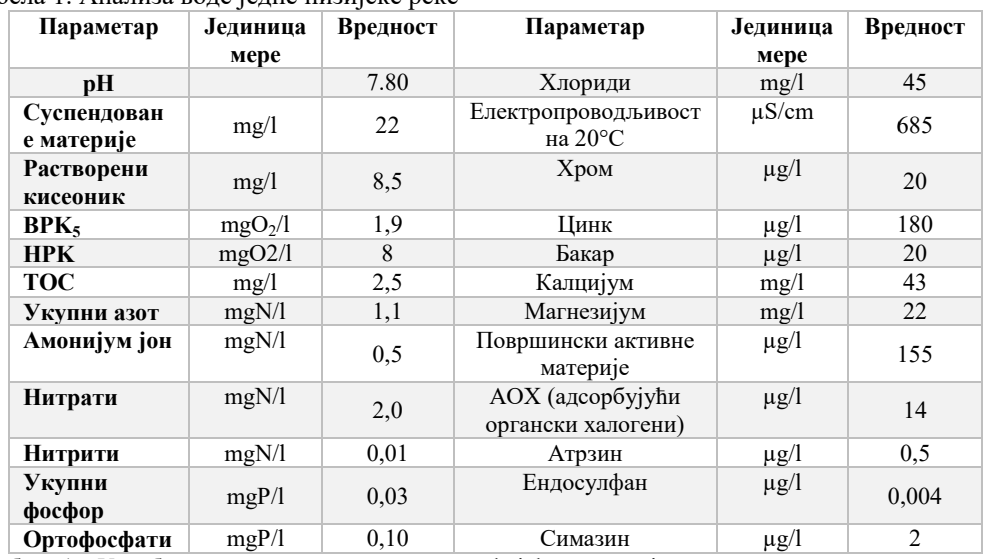

 \*Видети табелу 1 у Уредби о граничним вредностима загађујућих материја у површинским и подземним водама и седименту и роковима за њихово достизање (Сл. гласник РС, бр. 50/12) дате у Прилогу овог Практикума.

#### **Анализа:**

Површинске воде су, на основу хемијских и физичко физичко-хемијских, биолошких и микробиолошких елемената квалитета и њихове намене тј. могућности коришћења подељене у следеће класе: и в видети табелу 1 у Уредби о граничним вредностима загађујућих материја у површинским и подземним водама и<br>
седименту и роковима за њихово достизање (Сл. гласник РС, бр. 50/12) дате у Прилогу овог Практикума.<br> **Анализа:** 

- **Класа 1 представља врло добро стање** врло мале или никакве промене за тај тип вода у ненарушеном стању;
- **Класа 2 представља добро стање** низак ниво промена узоркован људском делатношћу тј. само

мало одступање од вредности уобичајених за тај тип воде у ненарушеном стању;

- **Класа 3 представља умерено стање** умерено одступање услед људске делатности, а поремећаји су знатно већи него у условима доброг стања;
- **Класа 4 представља лоше стање** релевантне биолошке заједнице знатно одступају од уобичајених за тај тип вода у ненарушеном стању и класификују се као слабе;
- **Класа 5 представља врло лоше стање** јако промењене вредности биолошких елемената квалитета (не користи се ни у једну сврху).

На основу табеле 1 дате у *Уредби о граничним вредностима загађујућих материја у површинским и подземним водама и седименту и роковима за њихово достизање* (Сл. гласник РС, бр. 50/12) утврђују се граничне вредности загађујућих супстанци у површинским водама.

#### **Закључак:**

Квалитет воде велике низијске реке у којој доминира фини нанос (Тип 1) одговара опису класе 2 – добар еколошки статус према класификацији датој у правилнику којим се прописују параметри еколошког и хемијског статуса за површинске воде.

Површинске воде које припадају овој класи обезбеђују на основу ГВЕ квалитета услове за функционисање екосистема, живот и заштиту риба (ципринида) и могу се користити у исте сврхе и под истим условима као и површинске воде које припадају класи 1.

## **ВЕЖБА 2**

Назив вежбе: **Испитивање електропроводљивости воде**

Датум: Оверио/ла:

**Задатак 2.** Одредити електропроводљивост испитиваних узорака и дати анализу резултата мерења.

#### **Опис мерења:**

Ова вежба подразумева испитавање проводљивости воде. Електропроводљивост воде потиче од садржаја растворених соли. Јединица мере електричне проводљивости је µS/cm и представља реципрочну вредност електричног отпора у Мохм-има (Мега Ом), односно бројно изражава способност посматраног узорка воде да проводи електричну струју.

Ова способност воде у директној је вези са присуством јона у води, односно њиховом концентрацијом и температуром воде. Горња гранична вредност електропроводљивости у води за пиће је 1000 µС/цм на 20ºC. У неким технолошким процесима максимална дозвољена електропроводљивост или кондуктивитет износи 50 µС/цм. Апсолутна чиста вода има проводљивост 0.055 µS/cm.

Уређај којим се мери електропроводљивост је кондуктометар, док се узорак воде вршио уз помоћу телескопског алуминијумског штапа.

#### **Методологија мерења:**

Одабрани узорак течности сипати у посуду. Затим посуду обрисати чистим убрусом због могућих нечистоћа. Ставити сонду у посуду тако да не додирује зидове и сачекати док се бројка на екрану уређаја не устали. Очитати вредност, испрати сонду деминерализованом водом, и поновити мерења како бисмо имали минимум три узорка. На самом крају, проверити вредност електричне проводљивости воде за пиће из водовода и упоредити је са вредностима из мерног опсега.

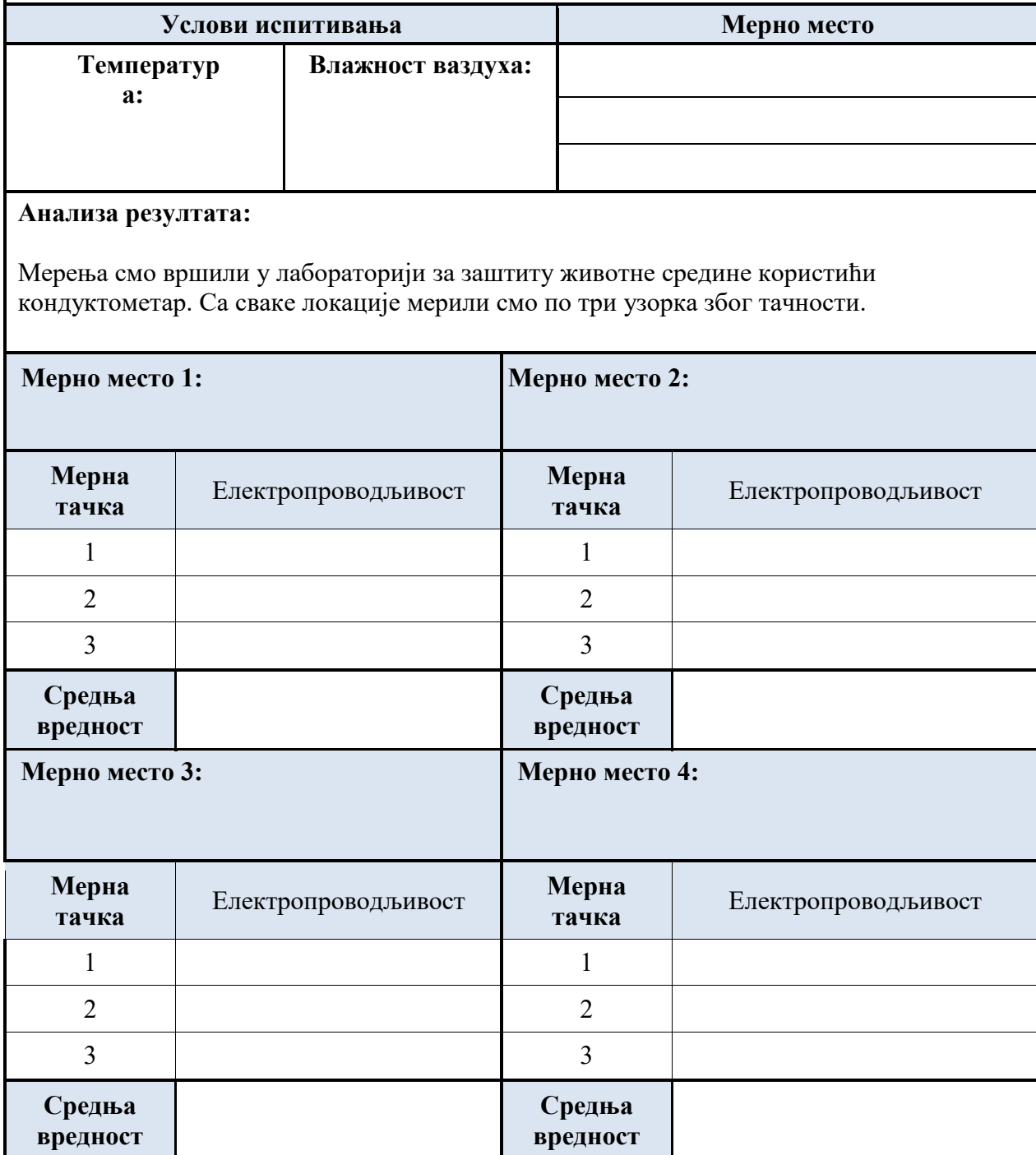

#### **ПОДАЦИ О МЕРНОЈ ОПРЕМИ**

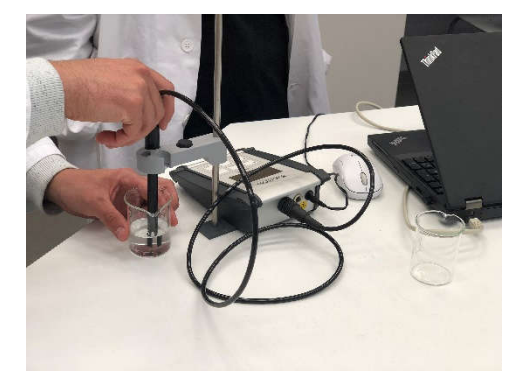

*Слика 1. Lab 945 кондуктометар.*

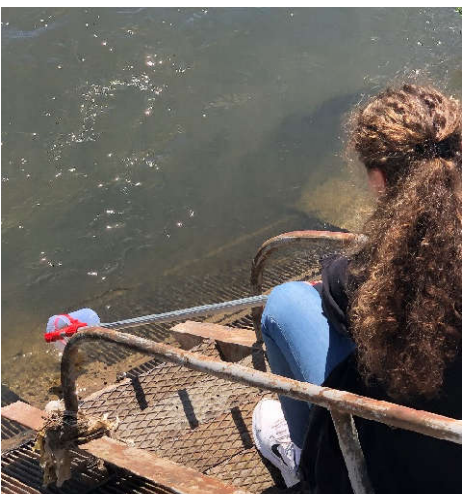

*Слика 2. Узимање узорака воде уз помоћ телескопског штапа.* 

### **РЕФЕРЕНТНИ ДОКУМЕНТИ**

- Правилник о хигијенској исправности воде за пиће ("Сл. лист СРЈ", бр. 42/98 и 44/99 и "Сл. гласник РС", бр. 28/2019);

Закон о водама;

Закон о заштити животне средине;

- Уредба о граничним вредностима загађујућих материја у површинским иподземним водама и седименту и роковима за њихово достизање ("Сл.гласник РС" бр. 50/12)

### **ЗАКЉУЧАК**

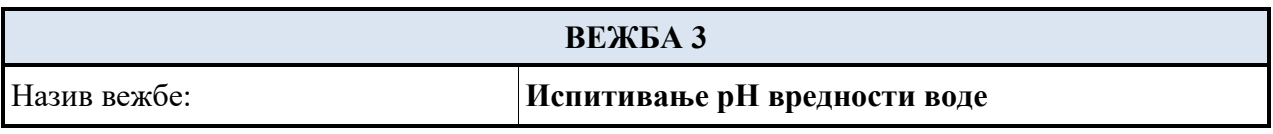

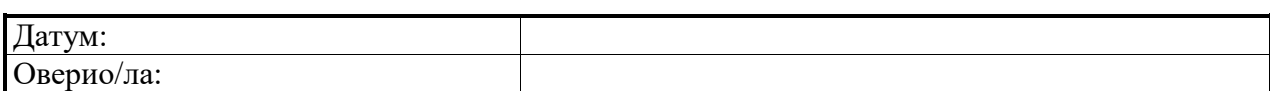

**Задатак 3.** Одредити pH вредност испитиваних узорака и дати анализу резултата мерења.

#### **Опис мерења:**

*Ова вежба подразумева испитавање pH вредности воде. Оно је мера активности водоникових јона у раствору и на тај начин одређује да ли је дати раствор киселог или базног карактера. pH вредност је бездимензионална величина, и за поређење се користи pH логаритамска скала која обухвата вредности од 0 до 14. pH вредност узорака меримо pH метром.* 

#### **Методологија мерења:**

*Одабрани узорак течности сипати у посуду. Затим посуду обрисати чистим убрусом због могућих нечистоћа. Ставити сонду у посуду тако да не додирује зидове и сачекати да се бројка на екрану уређаја не устали. Очитати вредност, испрати сонду деминерализованом водом, и поновити мерења како бисмо имали минимум три узорка.*

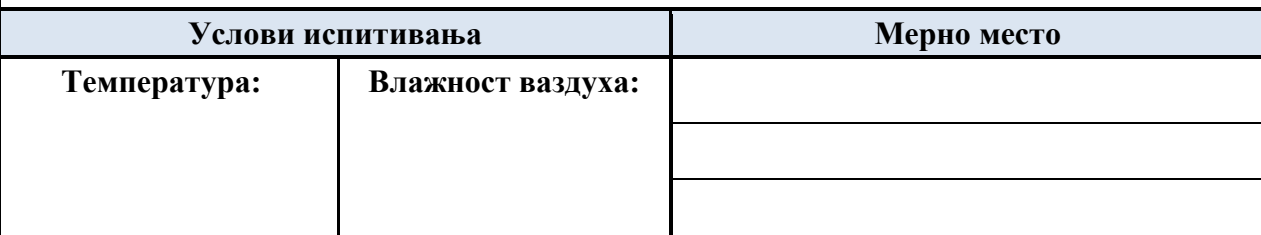

#### **Анализа резултата:**

Мерења смо вршили у лабораторији за заштиту животне средине користићи pH метар. Са сваке локације мерили смо по три узорка због тачности.

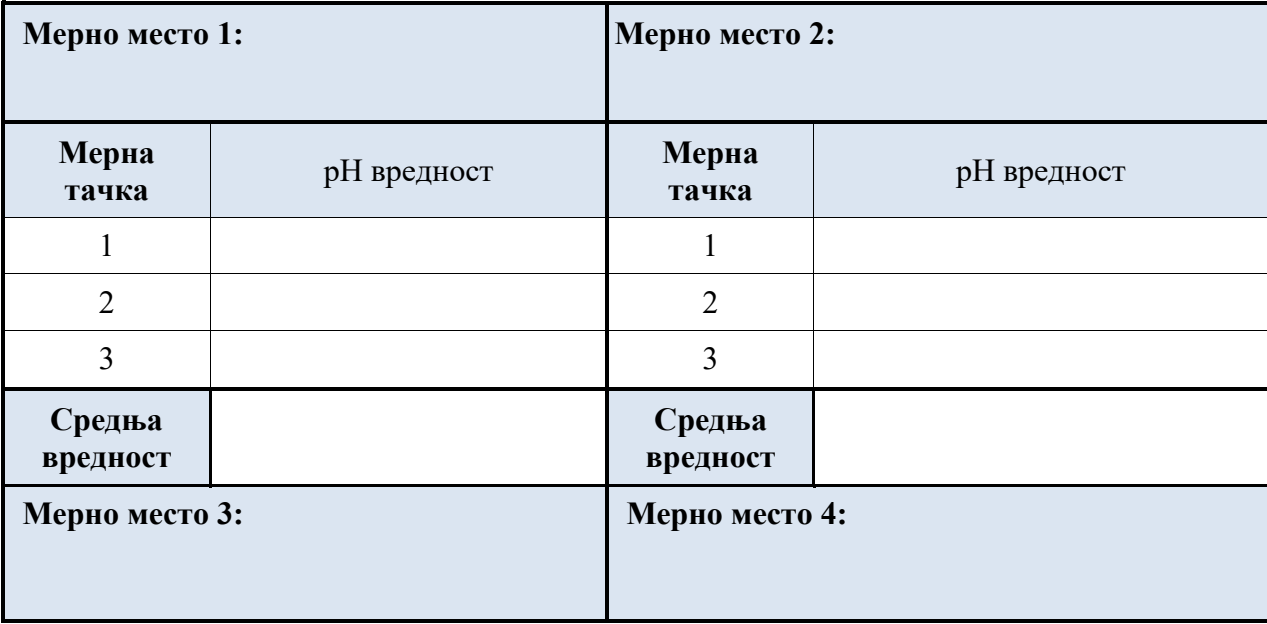

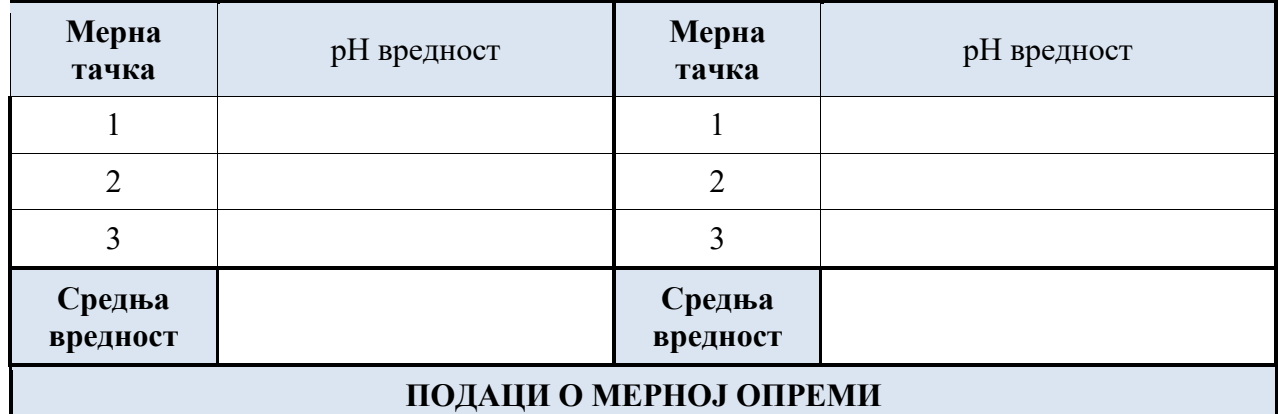

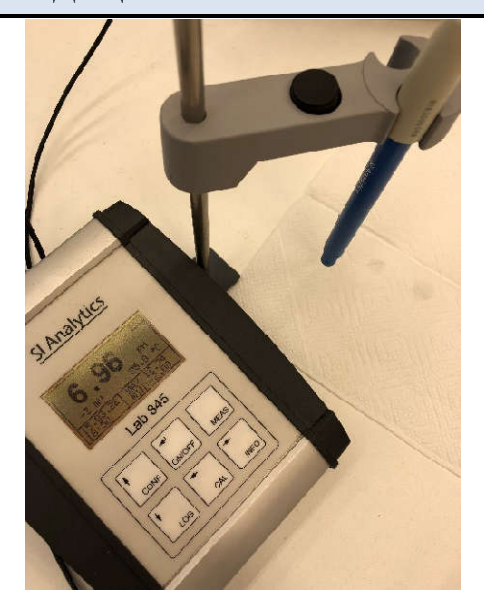

### **РЕФЕРЕНТНИ ДОКУМЕНТИ**

- Правилник о хигијенској исправности воде за пиће ("Сл. лист СРЈ", бр. 42/98 и 44/99 и "Сл. гласник РС", бр. 28/2019);

- Закон о водама;
- Закон о заштити животне средине;
- Уредба о граничним вредностима загађујућих материја у површинским

иподземним водама и седименту и роковима за њихово достизање ("Сл.гласник РС" бр. 50/12)

## **ЗАКЉУЧАК**

#### **Лабораторијаза заштиту животне средине**

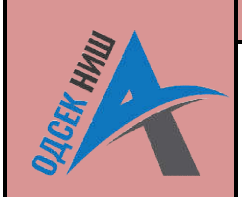

#### ИСПИТИВАЊЕПАРАМЕТАРА КВАЛИТЕТА **ЛАБОРАТОРИЈСКА ВЕЖБА:**  ЗЕМЉИШТА

**Предмет:** Мерење и контрола параметара

животне средине

#### **Име, презиме и број индекса:** Назив вежбе: Датум: Оверио/ла: **Задатак 4.** Одредити електропроводљивост испитиваних узорака земљишта и дати **ВЕЖБА 4 Испитивање електропроводљивости земљишта Испитивање електропроводљивости** 17.5.2022.

анализу резултата мерења.

#### **Опис мерења:**

*Ова вежба подразумева испитавање електропроводљивост земљишта. Електропроводљивост (ЕС) представља меру растворених материја у воденом раствору, што се односи на способност материјала да проводи електричну струју. Што је већа*  количина растворених материја у раствору то ће бити виша измерена вредност *електропроводљивости. вежба подразумева испитавање електропроводљивост земљишта.*<br>проводљивост (EC) представља меру растворених материја у воденом раствору,<br>односи на способност материјала да проводи електричну струју. Што је већа<br>и растворен

*pH и електропродовљивост су уско повезани. Што је pH земљишта киселији или базнији земљиште има у себи више јона. Што је више јона, то је већа електропроводљивост. ЕлектропроводљивостземљиштамеримоWET sensor* ивост су уско повезани. Што је<br>више јона. Што је више јона, то је<br>иземљиштамеримоWET sensor-ом.

#### **Методологија мерења:**

*WET sensor се првобитно калибрира, изабере се тип земљишта и сонда се урони у узорак земљишта. Након што је сонда уроњена, притисне се дугме READ и сензор аутоматски*  приказује на екрану измерену влажност, електропроводлјивост и температуру земљишта. *Добијене вредности сачувамо и поновимо мерење три пута. Поновити са осталим узорцима.*

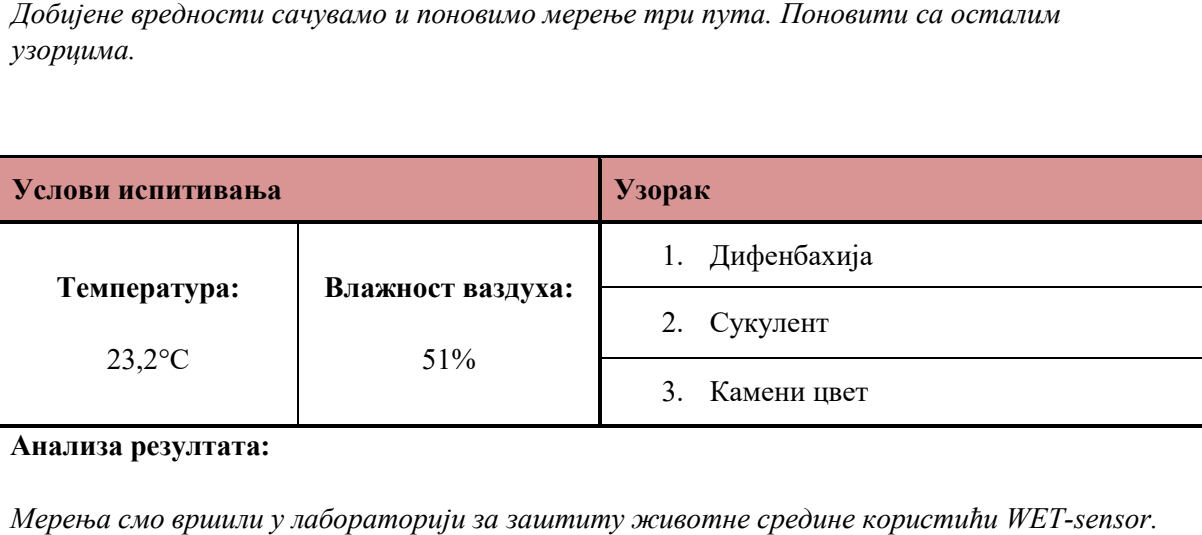

#### **Анализа резултата:**

*Мерења смо вршили у лабораторији за заштиту животне средине користићи WET Са сваке локације мерили смо по три узорка због тачности.*

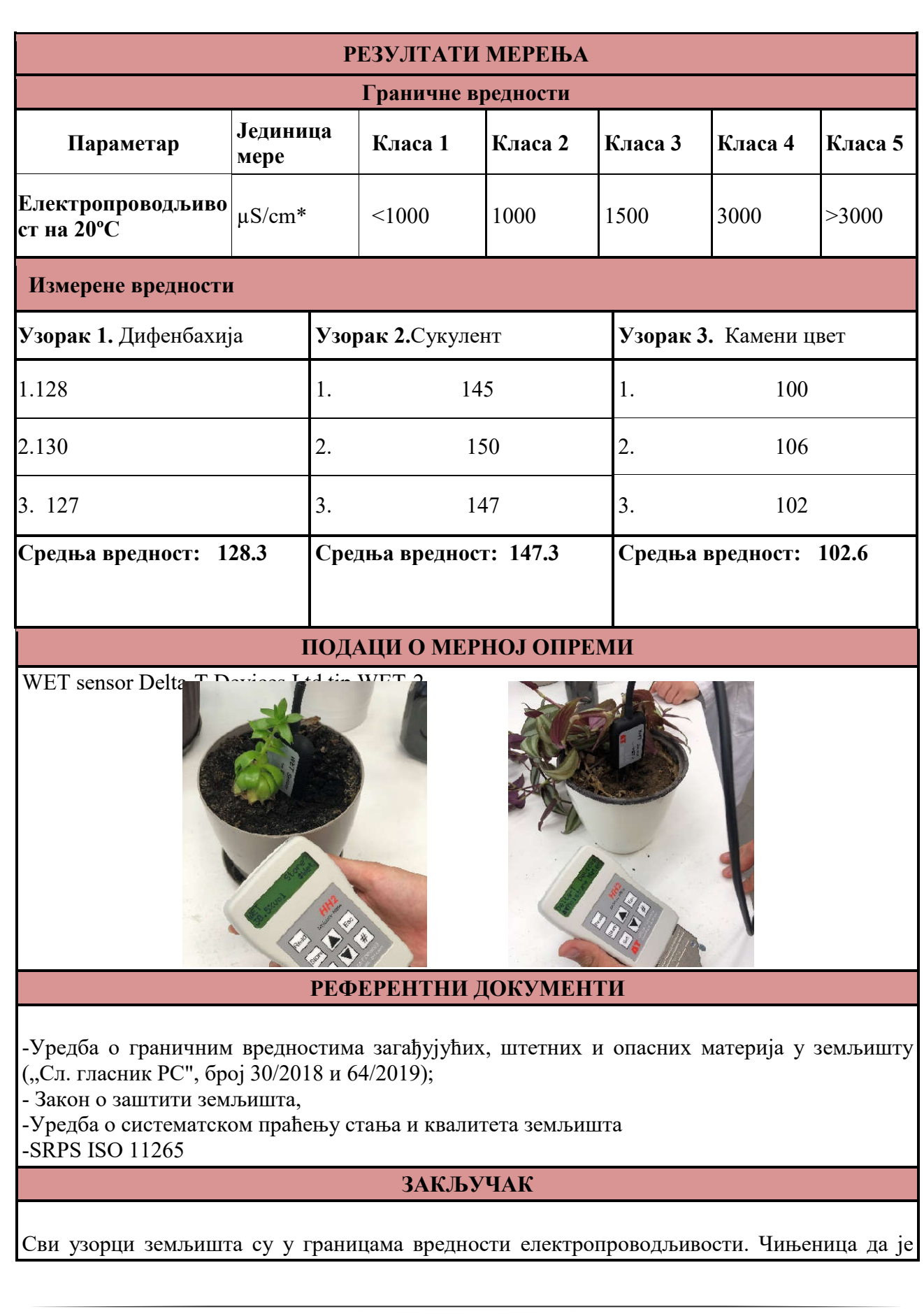

електропроводљивост мера присутности соли у води која се налази у земљишту, сви узорци испуњавају услове употребе у пољопривреди.